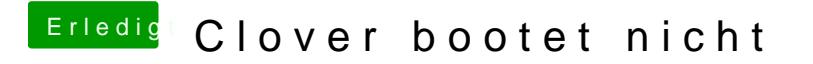

Beitrag von ibi12 vom 11. November 2016, 18:49

Das hab ich immer gemacht.